## **BONDADES DE LA LOGICA ESTRUCTURADA EN LA PROGRAMACION DE COMPUTADORES**

## FRANKLlN J. VALVERDE DELGADO

Especialista en Sistemas de Información, Universidad EAFIT -ICES!. Ingeniero Electricista, Universidad del Valle, Profesor ICESI, Univalle, Liceo Benálcazar, Asesor de Sistemas.

Con este escrito quiero invitar a quienes diseñan algoritmos de manera tradicional para que cambien su forma de trabajo, y a quienes ya usan la lógica estructurada para que continuen haciéndolo. Igual invitación quiero hacer a los profesores de los cursos de algoritmos, con respecto al tipo de lógica que enseñan a sus alumnos.

Quienes aprendimos a programar hace varios años, lo hicimos en lógica libre, propia de artistas Sin embargo, la computación siempre ha sido una ciencia desde que empezó y como tal, la investigación ha hecho buenos aportes tales como la lógica estructurada.

La lógica estructurada implica orden, ya que es un método de trabajo, un estilo

**-**

propio de la ciencia, y logra que todos aquellos que diseñan algoritmos puedan interpretar fácilmente los realizados por otros, lo que no pasa con la lógica libre. Quien hace algoritmos en lógica libre sabe muy bien que a él mismo al cabo de unos días no le va a ser fácil interpretar sin mucho esfuerzo lo que allí se tiene.

Con la enseñanza de la lógica estructurada he tenido muy buenos resultados tanto a nivel de pregrado como de postgrado en la Universidad del Valle. A nivel de pregrado he comenzado el curso dictando lógica estructurada (pseudocódigo) con estudiantes que inician sus estudios en programación, y los resultados han sido muy buenos. A nivel de postgrado dicté el mismo curso a estudiantes que inician los

**31 ICES/**

prerrequisitos en el magíster de Ingeniería Industrial Y de Sistemas y los resultados fueron aceptables; que no hayan sido mejores se debió a que la mayoría había recibido en su pregrado cursos de programación en lógica libre; es natural que la gente se resista al cambio; sin embargo, los que aceptaron cambiar, terminaron olvidándose de la lógica libre.

He querido confrontar las dos técnicas con la ayuda de un subprograma escrito en Fortran IV y sugerido por Jhon Narrn, analista de Hewlett Packard (\*)

El subprograma genera una a una todas las posibles permutaciones de un número M. Dichas permutaciones se generan invocando mi (m factorial) veces el subprograma.

DESCRIPCION DEL SUBPROGRAMA Su uso:

CAll PERMU (M, NPER, l)

- M: Tamaño de la permutación, el cual debe mantenerse constante durante la ejecución del programa.
- NPER: Arreglo unidimensional que contiene la permutación.
- L: Variable de control de entrada y salida al subprograma. Es igual o menor que cero cuando se genera la primera permutación, la cual será modificada automáticamente por el subprograma. Cuando el subprograma ha generado el ciclo completo de las m! posibles permutaciones, regresará al programa principal el valor  $L = -1$ ; esto significa que la primera vez que se llama, l debe ser cero o menor que cero y cada vez que se invoque el subprograma, L deberá validarse, hasta que sea -1.

Código FORTRAN IV del Subprograma

SUBROUTINE PERMU (M, NPER, 1) DIMENSION NPER (10)

```
IF (1) 1,1,3
 1 DO 2 K = 1 \text{M}2 NPER (K) = K1=110 RETURN
 3 J = M11 LT = NPER (1)11 = 24 IF (LI - J) 5,5,65 NPER (LI - 1) = NPER (LI)
  U = U + 1GOT04
 6 NPER (J) = LTIF (NPER (J) - J) 10, 7,10
7 J = J - 1IF (J - 1) 8,8, 11
81 = -1RETURN
  END
```
Aquellos que conocen el FORTRAN, estarán de acuerdo en que, tal como está el subprograma, el mejor algoritmo visto en un diagrama de flujo es el que se muestra en la figura 1. Seguidamente presento el algoritmo en lógica estructurada, autodocumentado.

PROCEDIMIENTO PERMU (M, NPER, 1)

 $W=1$ 

FIN SI  $J = M$ 

SI  $(I < 0)$  ENTONCES

/\* Genera la 1a. permutación '/ EJECUTE  $K = 1$ , M  $NPER (K) = K$ SIGUIENTE K  $1 = 1$  $W=0$ 

(\*) Tomado del libro Introducción a la Programación de Computadores. publicado po< la Universidad del Valle División de Ingeniería.

32<br>ICES I **ICESI** AND AND AND DESCRIPTION OF PROPERTY AND AND DESCRIPTION OF PROPERTY OF PROPERTY. I \* La variable W controla el siguiente ciclo para que \*/

/\* genere las permutaciones de la segunda en adelante \* /

HACER MIENTRAS ( $1 < 0$  y J  $>$  y W = 1)

 $LT = NPER (1)$ 

/\* El siguiente ciclo intercambia las posiciones en el \*/ / \* arreglo NPER \*/

EJECUTE  $LI = 2$ , J

NPER  $(LI - 1) = NPER (LI)$ 

```
SIGUIENTE LI
```

```
NPER (J) = LT
```
1\* Validamos el valor de la posición J en NPER con  $'$ I \* el valor de J \* / SI (NPER  $(J) = J$ ) ENTONCES

 $J = J - 1$ 

/ \* Validamos el final de las permutaciones \*I  $SI (J = 1)$  ENTONCES

```
1 = -1
```
FIN SI DE OTRO MODO I \* Bloqueo del ciclo, se generó otra permutación \*/

 $W = 0$ FIN SI FIN HACER MIENTRAS RETORNAR FIN PROCEDIMIENTO PERMU

Como puede apreciarse, la lógica estructurada utiliza tres estructuras básicas de control: ciclos, comparaciones e instrucciones; con ellas se construye cualquier algoritmo por largo que sea.

Sin pretender convencer al lector de la bondad de la lógica estructurada sino que se convenza solo, puede apreciarse de los

Primero, el diagrama de flujo implica dibujos que quitan tiempo y además las plantillas que se consiguen en el mercado no permiten a veces colocar las instrucciones completamente, obligando a hacer contracciones en los nombres de las variabies que hacen perder la claridad; y qué decir cuando tal diagrama es largo (más de dos páginas)

Quede claro que los diagramas de flujo también pueden cumplir las normas de la técnica estructurada.

Segundo, el diseño en pseudocódigo, por su naturaleza en prosa, tiene una lógica descendente de principio a fin con una entrada y una salida al final del algoritmo, lo Que facilita la lectura e interpretación del problema.

Cualquier persona con una formación básica en computación puede saber, con una lectura rápida, qué hace el algoritmo. Incluso puede detectar errores y presentar sugerencias para mejorarlo.

Para completar lo expuesto, analicemos el procedimiento invocándolo desde el algorítmo principal con un valor típico de M, por ejemplo 3.

Deseamos pues generar las 3!= 6 permutaciones del número 123 (123 es la primera).

ALGORITMO PERMUTACIONES

 $L = 0$ 

 $M = 3$ 

HACER MIENTRAS ( $L > = 0$ )

LLAMAR PERMU (M, NPER, L)  $SI (L > = 1)$  ENTONCES

EJECUTE  $I = 1$ , M

IMPRIMA NPER (1) SIGUIENTE I FIN SI FIN HACER MIENTRAS FIN ALGORITMO PERMUTACIONES

Aclaremos que la variable I que aparece en el algorítmo principal y la del procedimiento (subalgorítmo) son locales, o sea que la I del principal no es la misma I del subalgorítmo.

También hay que diferenciar el algorítmo del código (lenguaje de programación) ya: que en éste último es donde se deben declarar las variables y se dimensionan los arreglos.

**33**<br>Which is the state of the state of the state of the state of the state of the state of the state of the state o

anteriores modelos:

**D**

Realizando una prueba de escritorio al algorítmo y al subalgorítmo, encontramos los siguientes resultados: PRIMER LLAMADO  $(M = 3, NPER, 1 = 0) NPER = |0|0|0$  $W = 1$  $NPER (1) = 1$  $NPER (2) = 2$  $NPER (3) = 3$  $1 = 1$  $W = 0$ SEGUNDO LLAMADO  $(M = 3, NPER, I = 1)NPER = \boxed{1 \ 2 \ 3}$  $W = 1$  $J=3$  $LT = 1$  $LI = 2$  $NEPR(1) = 2$  $LI = 3$  $NPER (2) = 3$  $LI = 4$  $NPER (3) = 1$  $W=0$ TERCER LLAMADO  $(M = 3, NPER, 1 = 1) NPER = \boxed{2 \cdot 3 \cdot 1}$  $W=1$  $J=3$  $LT = 2$  $LI = 2$  $NPER(1) = 3$  $LI = 3$  $NPER (2) = 1$  $l = 4$  $NPER (3) = 2$  $W=0$ CUARTO LLAMADO  $(M=3, NPER, I=1)$  NPER =  $|3|1|2$  $W=1$ *U·· <sup>o</sup>* ICESI **ELECTRONIC DE L'ANGUERRE DE L'ANGUERRE DE L'ANGUERRE DE L'ANGUERRE DE L'ANGUERRE DE L'ANGUERRE DE L'ANGUERRE**  $LT = 3$  $LI = 2$  $NPER (1) = 1$  $LI = 3$  $NPER (2) = 2$  $LI = 4$  $NPER (3) = 3$  $J=2$  $LT = 1$  $LI = 2$  $NPER (1) = 2$  $LI = 3$  $NPER (2) = 1$  $W=0$ QUINTO LLAMADO  $(M = 3, NPER, 1 = 1) NPER = \boxed{2 \mid 1 \mid 3}$  $W = 1$  $J=3$  $LT = 2$  $LI = 2$  $NPER (1) = 1$  $LI = 3$  $NPER (2) = 3$  $LI = 4$  $NPER (3) = 2$  $W = 0$ SEXTO LLAMADO  $(M = 3, NPER, I = 1) NPER = \boxed{1}32$  $W = 1$  $J=3$  $LT = 1$  $LI = 2$  $NPER (1) = 3$  $LI = 3$  $NPER (2) = 2$ 

 $J=3$ 

 $LI = 4$  $NPER (3) = 1$  $w = 0$ SEPTIMO LLAMADO (M = 3 NPER. I = 1) NPER =  $\boxed{3}$ [2][1]  $W = 1$  $J=3$  $LT = 3$  $LI=2$  $NPER (1) = 2$  $LI=3$  $NPER (3) = 3$  $J=2$  $LT = 2$  $LI = 2$  $NPER (1) = 1$  $LI=3$  $NPER (2) = 2$  $J=1$  $1 = -1$ A continuación se encontraré el algoritmo y el procedimiento codificados en BASIC y FORTRAN-77 para quese puedan comparar estos códigos con el código FORTRAN IV presentado antes y el lector saque sus propias conclusiones. CODIGO BASIC. 10 REM "PROGRAMA PRINCIPAL PERMUTACIONES  $20 L = 0$ 30 INPUT "ENTRE M"; M 40 DIM NPER (M) 50 IF (NOT (L $> = 0$ )) THEN GOTO 140 60 GOSUB 160 70 IF (NOT ( $L$  > = 1)) THEN GOTO 120 80 FOR  $I = 1$  TO M 90 PRINT NPER (1); 100 NEXT I 110 PRINT 120 AEM ENDIF 130 GOTO 50 140 REM ENDDO 150 END 160 AEM "SUBPROGRAMA PERMUTA-CIONES  $170 W = 1$  $1751 = L$ 180 IF (NOT  $(1 < 0)$ ) THEN GOTO 240 190 FOR  $K = 1$  TO M 200 NPER  $(K) = K$ 210 NEXT K  $2201 = 1$  $230 W = 0$ 240 REM ENDIF 250 IF (NOT (1 > OANO J > 1 ANO  $W <$  = 1)) THEN GOTO 410 260 LT = NPER  $(1)$ 270 FOR  $Li = 2$  TO J <sup>280</sup> NPER (L1 - 1) = NPER (L1) 290 NEXT LI  $300$  NPER  $(J) = LT$ 310 IF (NOT(NPER  $(J) = J$ )) THEN GOTO 370  $320 J = J -1$ 330 IF (NOT  $(J = 1)$ ) THEN GOTO 350  $340$   $1 = -1$ 350 REM ENDIF 360 GOTO 390 370 REM ELSE  $380 \t W = 0$ 390 REM ENDIF 400 GOTO 250 410 REM ENDDO  $420 L = 1$ 430 AETURN

é,

HIGES

NOTA: El código BASIC en general no posee las estructuras básicas de control DO WHILE, IF... THEN.. ELSE, lo que hace necesaria la implementación de tales estructuras. CODIGO FORTRAN 77 ?BEGIN JOB PERMUTACIONES ?COMPILE PMUTA FORTRAN 77 GO; ?FORTRAN DATA CARO INTEGER L,M,NPER DIMENSION NPER (1+)  $L=0$ READ (5, 1*⊕*⊅) M 1¢¢ FORMAT (1 ) 1 IF (.NOT. (L. GE. +) GOTO 2 CALL PERMU (M, NPER, L) IF (L.GE. 1) THEN  $DO 10 = 1, M$ WRITE  $(6, 2*)$ (NPER  $(1), 1 = 1, M$ ) 1<1> CONTINUE END IF GOTa 1 2 CONTINUE 2¢ FORMAT (T 25, 312) END C\*\*\*\*\*\*\*\*\*\*\*SUBPROGRAMA PERMU \*\*\* SUBROUTINE PERMU (M, NPER,I) INTEGER M, 1, W, K, NPER, J, L1, LT DIMENSION NPER (1+)  $W = 1$ END

IF (I. LE.  $\phi$ ) THEN DO 200 K = 1, M  $NPER (K) = K$ 2<sup>¢</sup> CONTINUE  $1=1$  $W = \phi$ END IF C··········CONTINUACION SUBPRO-**GRAMA PERMU \*\*\*\*\*\*\*\*\*\*\*\*\*\***  $J = M$ 3## IF (.NOT (I.GT. #. AND. J. GT. 1 AND. W. GT. 1) GOTO  $400$ LT = NPER (1) DO  $31 \cdot L1 = 2$ , J NPER (L1 -1) = NPER (L1) 31<sup>¢</sup> CONTINUE NPER (J) = LT IF (NPER (J). EO. J) THEN  $J = J - 1$ IF (JEO 1) THEN  $1 = -1$ END IF ELSE  $W=16$ END IF  $GOTO$   $300$ 4¢¢ CONTINUE RETURN

**z**

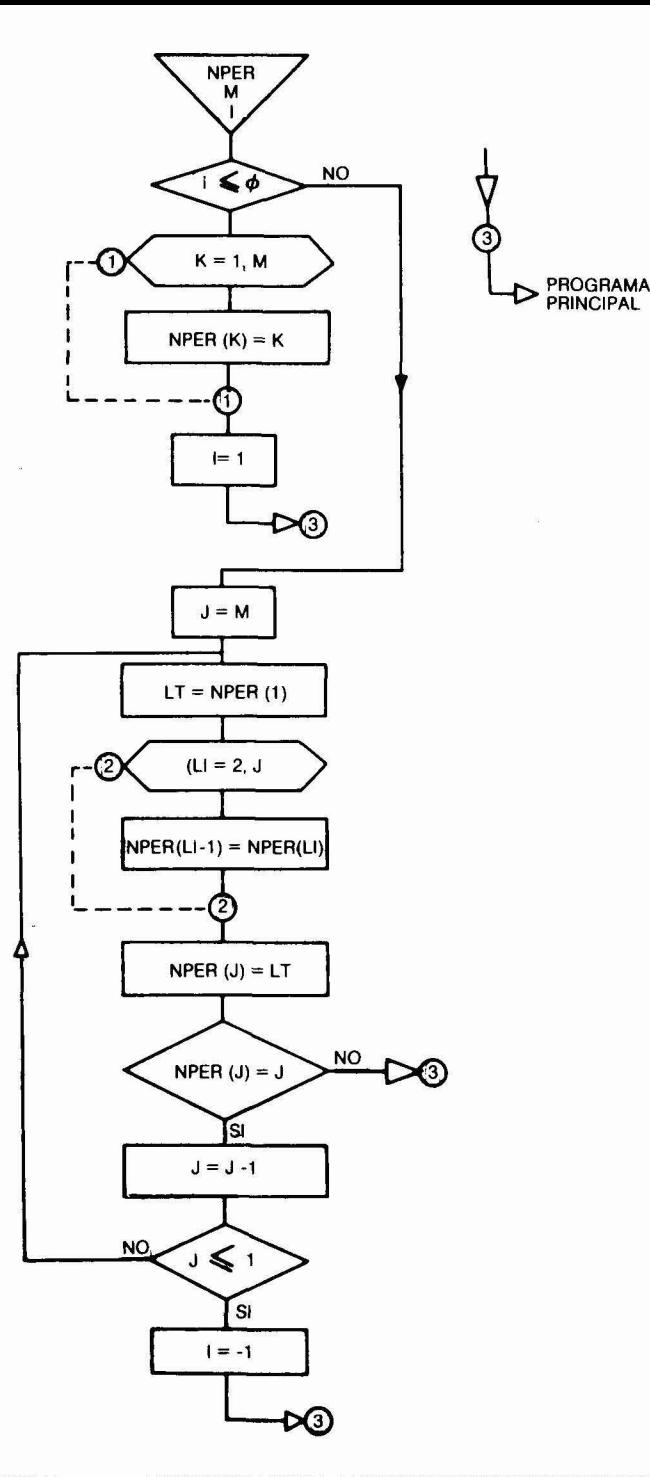

36<br>1050 - Paul Barnett, amerikansk politik (\* 1895) ICESI NAMES NAMES NAMES NAMES NAMES NAMES NAMES NAMES NAMES NAMES NAMES NAMES NAMES NAMES NAMES NAMES NAMES NAMES NAMES NAMES NAMES NAMES NAMES NAMES NAMES NAMES NAMES NAMES NAMES NAMES NAMES NAMES NAMES NAMES NAMES NAMES

**Killen Ka** 37 计数据程序 计原则 中国的现在分词英语 电影英国电影的医学家的人 中國的 计不同行为 医精神病 Sympathy and a participate of the state of the state of the state of the state of the state of **ICESI**